# **Developing Modern Applications with Db2**

**April 4, 2018**

**Brad Rowen [bjrowen@us.ibm.com](mailto:bjrowen@us.ibm.com)**

IBM **Cloud**

# simplify coding

#### $\{5\}$ "store" : "json", "call" : "RESTful", "code" : "OData", "exploit" : "relational", "get" : "results" <u>| }</u>

### **Db2 Developer Community Edition – Optimized for Docker**

*Up, Running, and Productive in Minutes*

- **Marketplace or Discovery Portal – single point of download**
- **Download platform-specific executable (Mac, Windows, or Linux)**
- **Small download, less than 15 minutes from "I want" to "I got"**
- **3 clicks and userID/pwd input only**

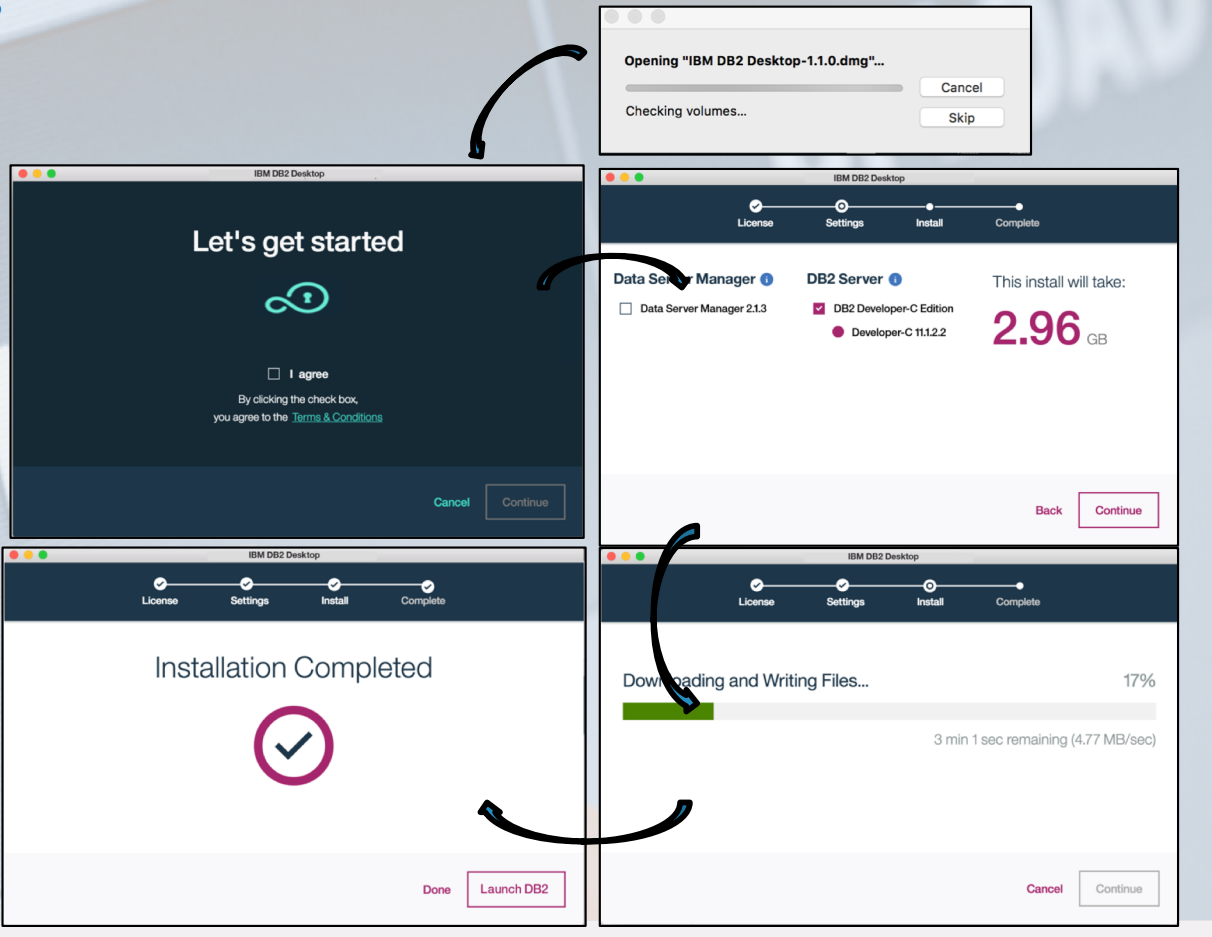

# **IBM Data Server Manager – In a Docker Container**

*Monitor, Administer, Manage, and Tune your Environment*

- § **A single pane of glass**
- § **Simple to install and setup**
- § **Scales to 100s of databases**
- § **Historical analysis:**
	- minutes, hours, days
- § **Smart alerts with recommendations**

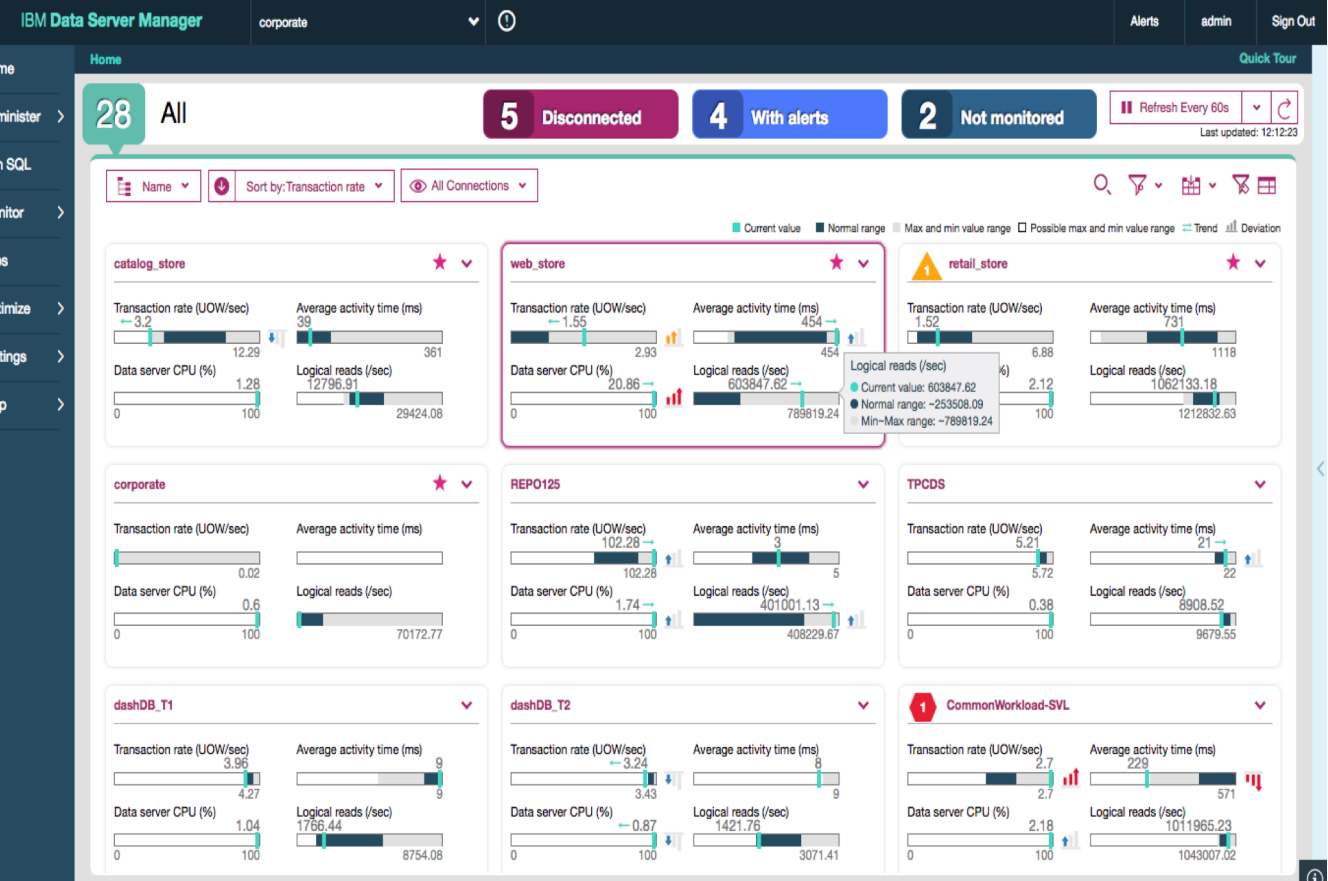

TRM

IBM **Cloud**

# **Open Data Protocol Gateway**

*Simplifying Access to Data Sources from Mobile Devices*

- § **The IBM OData Gateway provides a RESTful service that provides for the following operations:** Java EE
	- GET (SELECT)
	- POST (INSERT)
	- PUT (UPDATE a full row)
	- PATCH (UPDATE selected columns in a row)
	- DELETE (Delete a row)

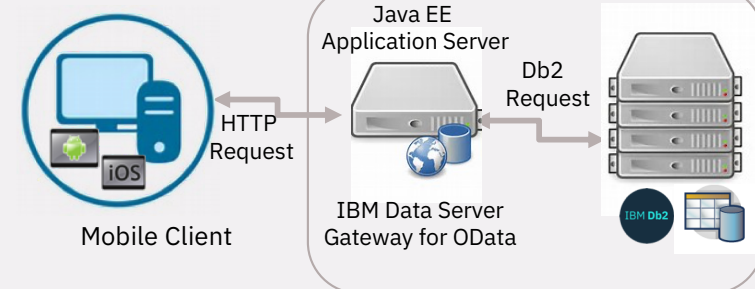

```
url = http://localhost:9080/ODataOne/ODataService/SAMPLE-db2ab6eeb40d4a75a525333ee610fb50
```

```
header = \frac{5}{2}'Content-Type':'application/json', 
          'Accept':'application/json'
          }
OData = "/EMPLOYEES?$select=LASTNAME,SALARY&$filter=SALARY gt 50000"
RESTful.get(url + OData, headers=header)
```
IBM **Cloud**

### **Jupyter Notebooks and Python**

*A Modern Approach to Document and Prototype Code*

- § **Combine SQL, Python, Scala with Documentation - Markdown**
- § **Combine SQL with the power of advanced analytics**
- § **One line pivot**
- § **Simple sort and group**
- § **Powerful graphing**
- § **Document management processes**
- § **Built to share**

#### JSON2BSON: Inserting a JSON Document

Inserting into a column requires the use of the JSON2BSON function. The JSON2BSON function (and BSON2JSON) are used to transfer data in and out of a traditional Db2 BLOB column. There is no native JSON data type in Db2. Input to the JSON2BSON function must be a properly formatted JSON document. In the event that the document does not follow proper JSON rules, you will get an error code from the function.

In  $[8]:$  \$8sql

INSERT INTO TESTJSON VALUES ( JSON2BSON ('{Name: "George"}') )

Command completed.

# **Making Magic with Db2**

*Extending Jupyter Notebooks to Access Db2*

- § **Dedicated Db2 Magic Commands**
- § **Secure and persistent database connections**
- **One command from SQL to DataFrame**
- § **SQL Formatting in Cell**
- § **Graphing**

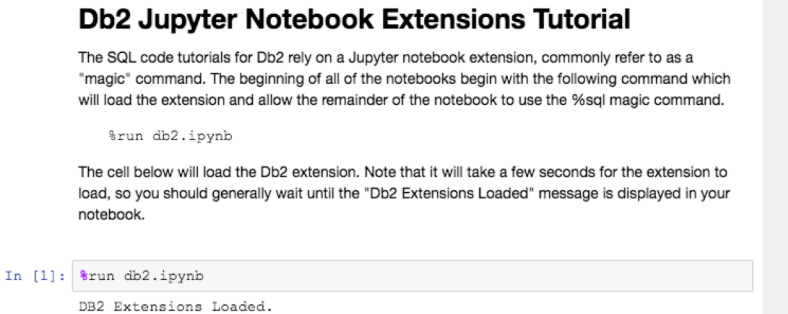

github.com/DB2-Samples/db2jupyter

IBM **Cloud**

In  $[5]:$   $%$ saql -pb SELECT WORKDEPT, COUNT (\*) FROM EMPLOYEE GROUP BY WORKDEPT

<matplotlib.figure.Figure at 0x7f41aee06ef0>

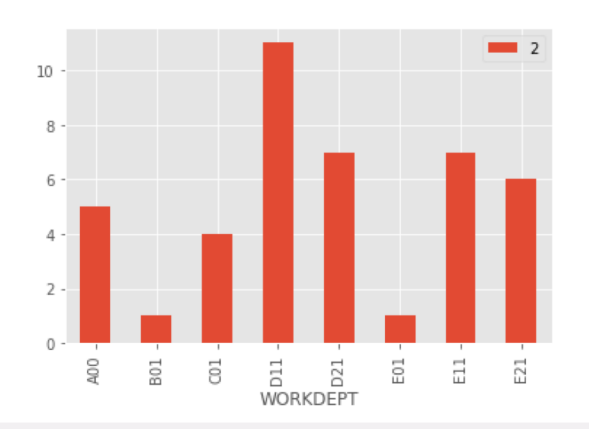

**What is JSON?**

**[JSON Explained](https://developers.squarespace.com/what-is-json/)** 

[NoSQL Wire Listene](https://www.ibm.com/developerworks/data/library/techarticle/dm-1306nosqlforjson4/index.html)r

IBM **Cloud**

### **JSON support**

### § **Initial JSON support in Db2 10.5 FP1 consisted of:**

- IBM NoSQL Wire Listener, JSON Java APIs, JSON command line

### § **Db2 11.1.2.2 will add full support for direct SQL access to underlying JSON interfaces used by externals above**

- Integrated installation/configuration during database creation or migration update
	- No need to catalog JSON functions manually
- High-level documentation on their existence similar to what Db2 for z/OS already provides
	- JSON2BSON, BSON2JSON are catalogued as part of SYSIBM schema
	- JSON VAL is function built into the SQL syntax
	- All other JSON functions are part of the SYSTOOLS schema
- Overview of all functions and how to use them can be found in Db2 11 ebook at: [http://ibm.box.com/v/DB2v11eBoo](http://ibm.box.com/v/DB2v11eBook)k

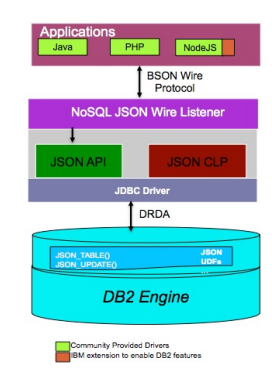

### **11.1.2.2 SQL functions**

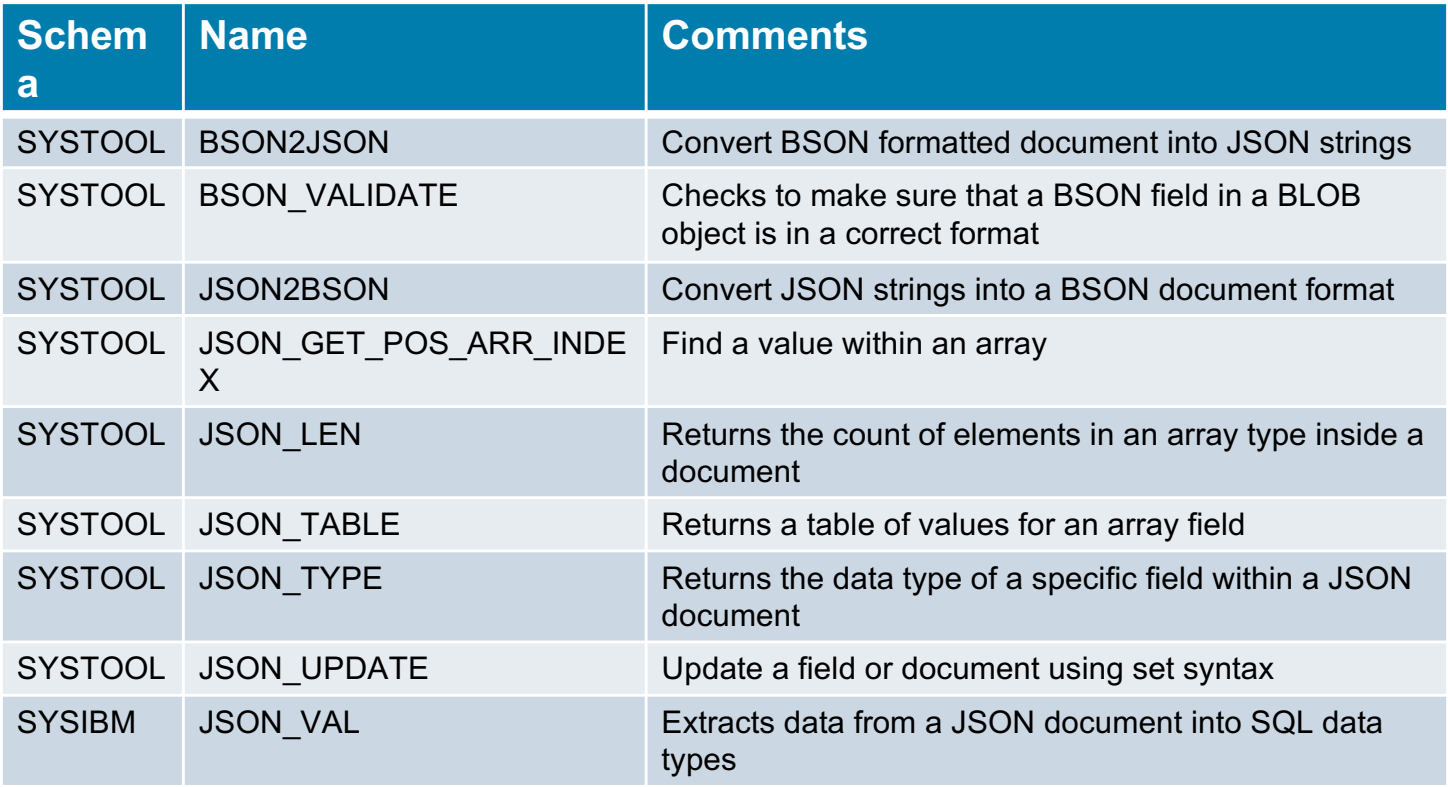

# **Legal Disclaimer**

- © IBM Corporation 2018. All Rights Reserved.
- The information contained in this publication is provided for informational purposes only. While efforts were made to verify the completeness and accuracy of the information contained in this publication, it is provided AS IS without warranty of any kind, express or implied. In addition, this information is based on IBM's current product plans and strategy, which are subject to change by IBM without notice. IBM shall not be responsible for any damages arising out of the use of, or otherwise related to, this publication or any other materials. Nothing contained in this publication is intended to, nor shall have the effect of, creating any warranties or representations from IBM or its suppliers or licensors, or altering the terms and conditions of the applicable license agreement governing the use of IBM software.
- References in this presentation to IBM products, programs, or services do not imply that they will be available in all countries in which IBM operates. Product release dates and/or capabilities referenced in this presentation may change at any time at IBM's sole discretion based on market opportunities or other factors, and are not intended to be a commitment to future product or feature availability in any way. Nothing contained in these materials is intended to, nor shall have the effect of, stating or implying that any activities undertaken by you will result in any specific sales, revenue growth or other results.
- Performance is based on measurements and projections using standard IBM benchmarks in a controlled environment. The actual throughput or performance that any user will experience will vary depending upon many factors, including considerations such as the amount of multiprogramming in the user's job stream, the I/O configuration, the storage configuration, and the workload processed. Therefore, no assurance can be given that an individual user will achieve results similar to those stated here.
- All customer examples described are presented as illustrations of how those customers have used IBM products and the results they may have achieved. Actual environmental costs and performance characteristics may vary by customer.
- All references to fictitious companies are used for illustration purposes only.